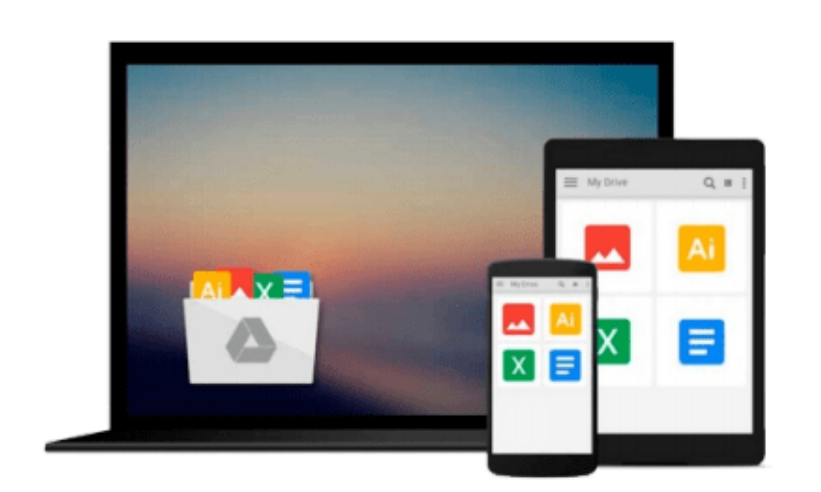

 $\equiv$ 

# **iOS Application Development with OpenCV 3**

*Joseph Howse*

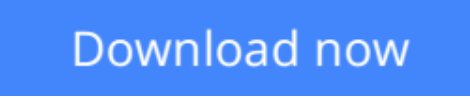

[Click here](http://youkof.club/go/read.php?id=B019IOX4YC) if your download doesn"t start automatically

## **iOS Application Development with OpenCV 3**

Joseph Howse

#### **iOS Application Development with OpenCV 3** Joseph Howse

#### **Key Features**

- Efficiently harness iOS and OpenCV to capture and process high-quality images at high speed
- Develop photographic apps and augmented reality apps quickly and easily
- Detect, recognize, and morph faces and objects

#### **Book Description**

iOS Application Development with OpenCV 3 enables you to turn your smartphone camera into an advanced tool for photography and computer vision. Using the highly optimized OpenCV library, you will process high-resolution images in real time. You will locate and classify objects, and create models of their geometry. As you develop photo and augmented reality apps, you will gain a general understanding of iOS frameworks and developer tools, plus a deeper understanding of the camera and image APIs.

After completing the book's four projects, you will be a well-rounded iOS developer with valuable experience in OpenCV.

#### **What you will learn**

- Use Xcode and Interface Builder to develop iOS apps
- Obtain OpenCV's standard modules and build extra modules from source
- Control all the parameters of the iOS device's camera
- Capture, save, and share photos and videos
- Analyze colors, shapes, and textures in ordinary and specialized photographs
- Blend and compare images to create special photographic effects and augmented reality tools
- Detect faces and morph facial features
- Classify coins and other objects

#### **About the Author**

**Joseph Howse** lives in Canada. During the cold winters, he grows a beard and his four cats grow thick coats of fur. He combs the cats every day. Sometimes the cats pull his beard.

Joseph has been writing for Packt Publishing since 2012. His books include OpenCV for Secret Agents, OpenCV 3 Blueprints, Android Application Programming with OpenCV 3, iOS Application Development with OpenCV 3, Learning OpenCV 3 Computer Vision with Python, and Python Game Programming by Example.

When he is not writing books or grooming cats, Joseph provides consulting, training, and software development services through his company, Nummist Media (http://nummist.com/).

#### **Table of Contents**

1. Setting Up Software and Hardware

- 2. Capturing, Storing, and Sharing Photos
- 3. Blending Images
- 4. Detecting and Merging Faces of Mammals
- 5. Classifying Coins and Commodities

**[Download](http://youkof.club/go/read.php?id=B019IOX4YC)** [iOS Application Development with OpenCV 3 ...pdf](http://youkof.club/go/read.php?id=B019IOX4YC)

**[Read Online](http://youkof.club/go/read.php?id=B019IOX4YC)** [iOS Application Development with OpenCV 3 ...pdf](http://youkof.club/go/read.php?id=B019IOX4YC)

**Download and Read Free Online iOS Application Development with OpenCV 3 Joseph Howse**

#### **From reader reviews:**

#### **Colleen Key:**

What do you think about book? It is just for students as they are still students or this for all people in the world, what the best subject for that? Only you can be answered for that issue above. Every person has various personality and hobby for every single other. Don't to be pressured someone or something that they don't would like do that. You must know how great and also important the book iOS Application Development with OpenCV 3. All type of book can you see on many resources. You can look for the internet methods or other social media.

#### **Marjorie Cook:**

Now a day folks who Living in the era just where everything reachable by connect with the internet and the resources within it can be true or not call for people to be aware of each facts they get. How people have to be smart in getting any information nowadays? Of course the answer then is reading a book. Reading through a book can help individuals out of this uncertainty Information especially this iOS Application Development with OpenCV 3 book since this book offers you rich information and knowledge. Of course the data in this book hundred per cent guarantees there is no doubt in it you know.

#### **Earl Martinez:**

The guide untitled iOS Application Development with OpenCV 3 is the publication that recommended to you you just read. You can see the quality of the e-book content that will be shown to you. The language that article author use to explained their way of doing something is easily to understand. The writer was did a lot of study when write the book, so the information that they share for you is absolutely accurate. You also might get the e-book of iOS Application Development with OpenCV 3 from the publisher to make you considerably more enjoy free time.

#### **June Slater:**

Book is one of source of know-how. We can add our expertise from it. Not only for students but in addition native or citizen need book to know the upgrade information of year to year. As we know those ebooks have many advantages. Beside most of us add our knowledge, also can bring us to around the world. By book iOS Application Development with OpenCV 3 we can acquire more advantage. Don't one to be creative people? For being creative person must choose to read a book. Just choose the best book that suitable with your aim. Don't always be doubt to change your life with this book iOS Application Development with OpenCV 3. You can more inviting than now.

Download and Read Online iOS Application Development with OpenCV 3 Joseph Howse #VIC5J1QNDWU

### **Read iOS Application Development with OpenCV 3 by Joseph Howse for online ebook**

iOS Application Development with OpenCV 3 by Joseph Howse Free PDF d0wnl0ad, audio books, books to read, good books to read, cheap books, good books, online books, books online, book reviews epub, read books online, books to read online, online library, greatbooks to read, PDF best books to read, top books to read iOS Application Development with OpenCV 3 by Joseph Howse books to read online.

### **Online iOS Application Development with OpenCV 3 by Joseph Howse ebook PDF download**

**iOS Application Development with OpenCV 3 by Joseph Howse Doc**

**iOS Application Development with OpenCV 3 by Joseph Howse Mobipocket**

**iOS Application Development with OpenCV 3 by Joseph Howse EPub**

**iOS Application Development with OpenCV 3 by Joseph Howse Ebook online**

**iOS Application Development with OpenCV 3 by Joseph Howse Ebook PDF**